## Package 'long2lstmarray'

July 18, 2022

Title Longitudinal Dataframes into Arrays for Machine Learning **Training** 

Version 0.0.1

Maintainer Luis Garcez <luis\_garcez\_ferreira@alunos.fc.ul.pt>

Description An easy tool to transform 2D longitudinal data into 3D arrays suitable for Long short-term memory neural networks training. The array output can be used by the 'keras' package. Long short-term memory neural networks are described in: Hochreiter, S., & Schmidhuber, J. (1997) [<doi:10.1162/neco.1997.9.8.1735>](https://doi.org/10.1162/neco.1997.9.8.1735).

Imports abind, dplyr

License GPL  $(>= 3)$ 

Encoding UTF-8

LazyData true

RoxygenNote 7.1.1

URL <https://github.com/luisgarcez11/long2lstmarray>

BugReports <https://github.com/luisgarcez11/long2lstmarray/issues>

Suggests knitr, rmarkdown, testthat

Depends  $R (= 2.10)$ 

VignetteBuilder knitr

NeedsCompilation no

Author Luis Garcez [aut, cre, cph] (<<https://orcid.org/0000-0002-8637-7946>>)

Repository CRAN

Date/Publication 2022-07-18 08:30:02 UTC

### R topics documented:

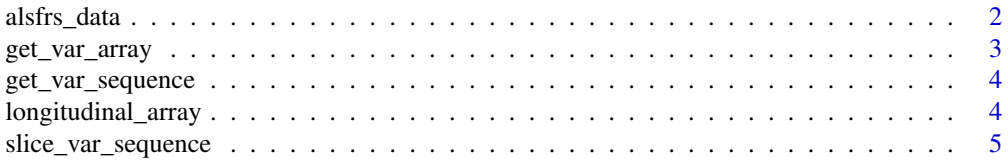

#### <span id="page-1-0"></span>**Index** [7](#page-6-0) **7**

alsfrs\_data *Clinical scale example data*

#### Description

An example dataset containing Amyotrophic Lateral Sclerosis Functional Rating Scale - Revised.

#### Usage

alsfrs\_data

#### Format

A data frame with 100 rows and 15 variables:

subjid Subject ID

visdy Visit day

p1 Scale items

p2 Scale items

p3 Scale items

p4 Scale items

p5 Scale items

p6 Scale items

p7 Scale items

p8 Scale items

p9 Scale items

p10 Scale items

x1r Scale items

x2r Scale items

x3r Scale items

#### Source

<https://pubmed.ncbi.nlm.nih.gov/10540002/>

<span id="page-2-0"></span>

#### Description

Generate a matrix with various lags from a variable in the dataframe

#### Usage

```
get_var_array(
  data,
  subj_var,
  var,
  time_var,
  lags,
  label_length = 1,
  label_output = FALSE
\mathcal{L}
```
#### Arguments

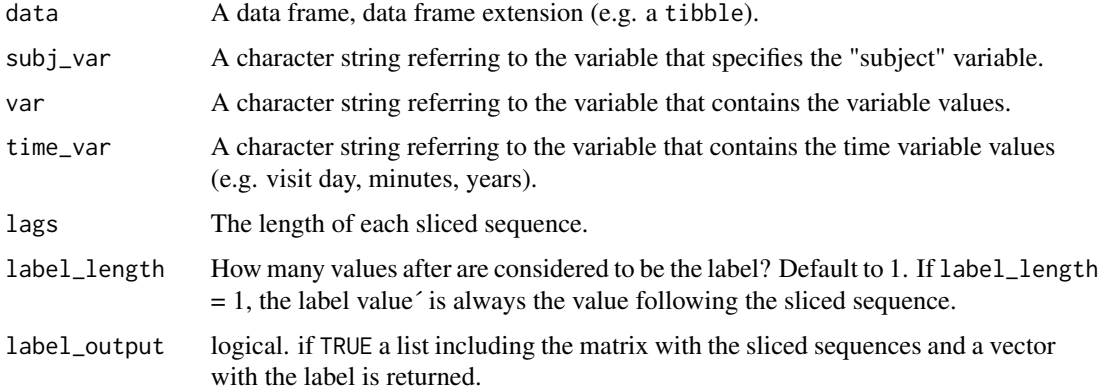

#### Value

If label\_output is FALSE, a matrix with the sliced sequences is returned. If label\_output is TRUE, a list with the matrix and vector with the labels from the same variable is returned.

#### Examples

```
get_var_array(alsfrs_data, "subjid",
"p2", "visdy", lags = 3,
label_output = FALSE)
```
<span id="page-3-0"></span>

#### Description

Get variable values from subject/variable name pair

#### Usage

get\_var\_sequence(data, subj\_var, subj, var)

#### Arguments

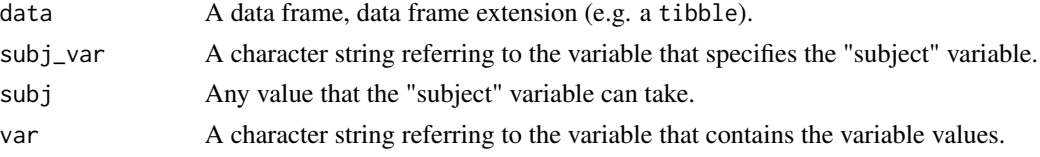

#### Value

A vector of values from variable var which subj\_var equal to subj.

#### Examples

get\_var\_sequence(sleep, subj\_var = "ID", 1, "extra")

longitudinal\_array *Generate a matrix with various lags from a dataframe*

#### Description

Generate a matrix with various lags from a dataframe

#### Usage

```
longitudinal_array(
  data,
  subj_var,
  vars,
  time_var,
  lags,
  label_length = 1,
  label_var = NULL,
  label_output = FALSE,
  time_var_output = FALSE
\mathcal{E}
```
#### <span id="page-4-0"></span>**Arguments**

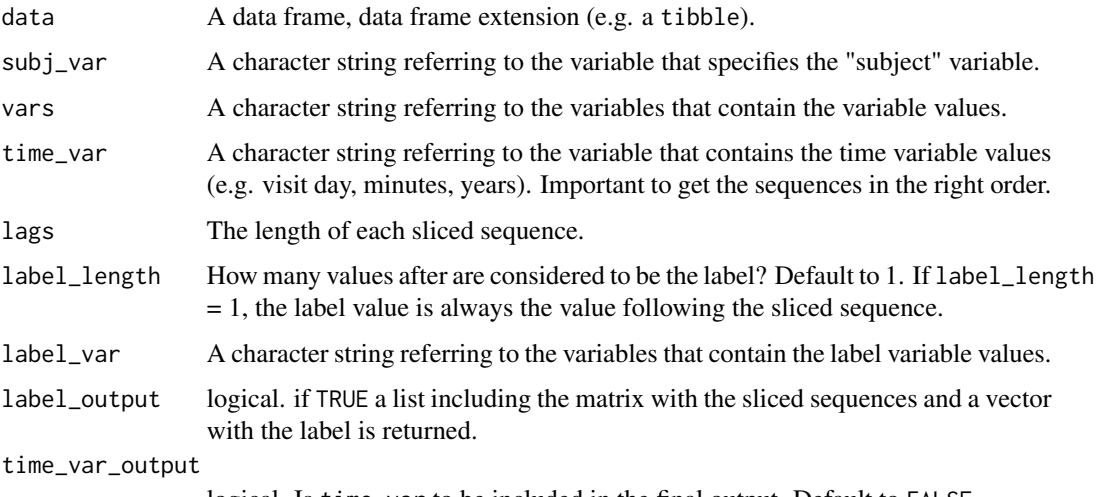

logical. Is time\_var to be included in the final output. Default to FALSE.

#### Value

If label\_output is FALSE, a 3D array with the sliced sequences is returned. The array dimensions are subject, time and variable. If label\_output is TRUE, a list with the array and vector with the labels is returned.

#### Examples

```
longitudinal_array(alsfrs_data, "subjid", c("p1", "p2", "p3"),
                   "visdy", lags = 3, label_output = FALSE)
longitudinal_array(alsfrs_data, "subjid", c("p1", "p2", "p3"),
                   "visdy", lags = 3, label_output = FALSE)[1,  ]longitudinal_array(alsfrs_data, "subjid", c("p1", "p2", "p3"),
                  "visdy", lags = 3, label_output = FALSE)[,1,]
longitudinal_array(alsfrs_data, "subjid", c("p1", "p2", "p3"),
                  "visdy", lags = 3, label_output = FALSE[,,1]
```
slice\_var\_sequence *Generate a matrix with various lags from a sequence*

#### Description

Generate a matrix with various lags from a sequence

#### Usage

```
slice_var_sequence(sequence, lags, label_length = 1, label_output = TRUE)
```
#### Arguments

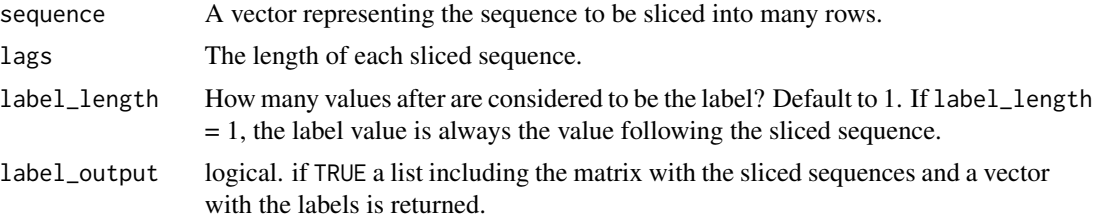

#### Value

If label\_output is FALSE, a matrix with the sliced sequences is returned. If label\_output is TRUE, a list with the matrix and vector with the labels is returned.

#### Examples

```
slice_var_sequence(sequence = 1:30,
lags = 3, label\_length = 1,
label_output = TRUE)
slice_var_sequence(sequence = 1:30,
lags = 3, label_length = 1,
label_output = FALSE)
slice_var_sequence(sequence = 1:30,
lags = 3, label_length = 2,
 label_output = FALSE)
```
# <span id="page-6-0"></span>Index

∗ datasets alsfrs\_data, [2](#page-1-0)

alsfrs\_data, [2](#page-1-0)

get\_var\_array, [3](#page-2-0) get\_var\_sequence, [4](#page-3-0)

longitudinal\_array, [4](#page-3-0)

slice\_var\_sequence, [5](#page-4-0)